## **BBC Radio 1 Webcam Viewer Crack With Full Keygen For Windows [Latest] 2022**

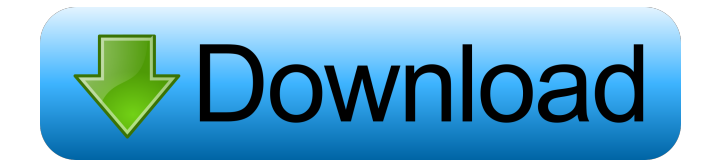

**BBC Radio 1 Webcam Viewer Crack+ Free Download [Win/Mac] [Updated] 2022**

Gallery Photo Viewer is a handy Windows application to browse and view images on your computer. This free photo viewer allows you to view images stored in JPG, JPEG, GIF, BMP, PNG, WMF, EMF, EMF+, EMF Raw, PNG Raw, PSD, TIFF, TIFF Raw, or ICO formats. You can also search for images by title, description, date and size, or by keywords. Gallery Photo Viewer is very easy to use. All you have to do is select the image you want to view by either double-clicking it, or selecting it from a folder. You can also search for images by title, description, date and size, or by keywords. The image you are viewing will be previewed on the bottom-left corner of the screen. To view more detailed information, double-click on the image. You can also control the image by selecting the option "Toggle details" from the menu. If you want to adjust the image

brightness or contrast, simply select "Adjust image" from the menu, or use the slider bar provided. To remove the image you are viewing, select the option "Close image", or click on the "Delete image" icon on the top-right corner.

The software also allows you to rotate the image by dragging the image on the screen with your mouse. Gallery

Photo Viewer is very easy to use. All you have to do is select the image you want to view by either double-clicking

it, or selecting it from a folder. You can also search for images by title, description, date and size, or by keywords.

The image you are viewing will be previewed on the bottom-left corner of the screen. To view more detailed information, double-click on the image. You can also control the image by selecting the option "Toggle details" from the menu. If you want to adjust the image brightness or contrast, simply select "Adjust image" from the menu, or use the slider bar provided. To remove the image you are viewing, select the option "Close image", or click on

the "Delete image" icon on the top-right corner. The software also allows you to rotate the image by dragging the image on the screen with your mouse. Once you have decided which pictures you want to view, you can choose which one you want to view first, by selecting a priority order in the list that appears on the bottom of the application window. The

BBC radio 1 Webcam viewer Crack Mac is a lightweight Yahoo! widget built specifically for helping you connect and view the video content streamed by three webcams from BBC Radio 1 station. It boasts a clean and intuitive layout that allows you to perform most operations with just a few clicks. The gadget displays live video feeds from the BBC Radio 1 studios and reveals the current date and time. Other options offered by the Yahoo! environment give you the possibility to prevent the windows from being dragged, set the opacity level, and ignore mouse events. You can also make the gadget stay on top of other applications, and this proves to pretty useful, especially when dealing with

multiple tools at the same time. What's more, you can hide or close the widget, and move it to any area of the screen. Since it doesn't require much computer knowledge to set up the dedicated parameters, even rookies can master the entire process with minimum effort. During our testing we have noticed that BBC radio 1 Webcam viewer Crack Mac carries out a task quickly, and provides good image quality.

As it would be expected from such a small utility, it remains light on system resources, so it doesn't burden the overall performance of the computer, nor interfere with other programs' functionality. Introducing the new

Radowns player, the upgraded version of the most popular flash player. Radowns 2 is a complete rewrite from the ground up. Features: Drag and Drop Quickly and easily drag and drop the flash objects into the player window. You will never be lost in a labyrinth of controls again. Multi language Radowns 2 supports both french and english languages. Support for latest Flash Radowns 2 supports the latest version of flash player. Improved Video Engine Enjoy the best video playback experience ever. With the new video engine Radowns 2 is much more responsive and smoother than previous versions. It also allows full screen viewing and full screen html5 video playback. Control over Flash View all your flash objects The player window is divided into 2 areas. The left side contains the main flash objects, while the right side contains the html5 objects. You can have it the other way around as well. Simply click and drag any of the flash objects to reorder them. View all flash objects The player window is divided into 2 areas. The left side contains the main flash objects, while the right side contains the html5 objects. You 77a5ca646e

[Download BBC radio 1 Webcam viewer v2.1 | 1.0 MB | 1.5 MB ] Ua BBC Radio 1 webcam viewer 2.1 Download Ua BBC Radio 1 webcam viewer 2.1 Free. Download Ua BBC Radio 1 webcam viewer 2.1 software for Windows at pcupd.com. BBC radio 1 webcam viewer Free Download Ua BBC Radio 1 webcam viewer 2.1 freeware for Windows operating system (OS) without any restrictions. Update Ua BBC Radio 1 webcam viewer 2.1 on your PC. BBC radio 1 webcam viewer Ua BBC Radio 1 webcam viewer 2.1 Description: [Ua BBC Radio 1 webcam viewer 2.1 download | 1.0 MB | 1.5 MB ] BBC radio 1 webcam viewer Free Download BBC radio 1 webcam viewer 2.1 for Mac at pcupd.com. BBC radio 1 webcam viewer Mac BBC radio 1 webcam viewer 2.1 Free. Download BBC radio 1 webcam viewer 2.1 for Mac OS X at pcupd.com. BBC radio 1 webcam viewer Mac BBC radio 1 webcam viewer 2.1 Free. Update BBC radio 1 webcam viewer 2.1 on your Mac at pcupd.com. BBC radio 1 webcam viewer Free Download BBC radio 1 webcam viewer 2.1 for Windows at pcupd.com. BBC radio 1 webcam viewer Windows BBC radio 1 webcam viewer 2.1 Free. Download BBC radio 1 webcam viewer 2.1 on your PC at pcupd.com.

## BBC radio 1 webcam viewer Free Download BBC radio 1 webcam viewer 2.1 for Mac at pcupd.com. BBC radio 1 webcam viewer Mac BBC radio 1 webcam viewer 2.1 Free. Update BBC radio 1 webcam viewer 2.1 on your Mac at pcupd.com. BBC radio 1 webcam viewer Free Download BBC radio 1 webcam viewer 2.1 for Windows at pcupd.com. BBC radio 1 webcam viewer Windows BBC radio 1 webcam viewer 2.1 Free. Download BBC radio 1 webcam viewer 2.1 on your PC at pcupd.com. BBC radio 1

Webcam viewer [freeware] 1.1.11 BBC radio 1 Webcam viewer Free Download BBC radio 1 Webcam viewer Free Edition. BBC radio 1 Webcam viewer is a lightweight Yahoo! widget built specifically for helping you connect and view the video content streamed by three webcams from BBC Radio 1 station. It boasts a clean

**What's New In?**

[url= On[/url] - BBC Radio 1 is the UK's number 1 radio station and is for the young, the trendy and the music savvy. From the music, the news and the sports to the pop, the rock, the comedy and the music we cover it all! [url= -Listen live online to Radio 1 and Radio 1 Dance - the great music of tomorrow, today! [url= Radio 1 Blog[/url] - The best of Music, News and Sport from the BBC. BBC Radio

1 | Radio 1 Dance | Radio 1 London | The Vibe » BBC Radio 1 Webcam Viewer BBC radio 1 Webcam viewer is a lightweight Yahoo! widget built specifically for helping you connect and view the video content streamed by three webcams from BBC Radio 1 station. It boasts a clean and intuitive layout that allows you to perform most operations with just a few clicks. The gadget displays live video feeds from the BBC Radio 1 studios and reveals the current date and time. Other options offered by the Yahoo! environment give you the possibility to prevent the windows from being dragged, set the opacity level, and ignore mouse events. You can also make the gadget stay on top of other applications, and this proves to pretty useful, especially when dealing with multiple tools at the same time. What's more, you can hide or close the widget, and move it to any area of the screen. Since it doesn't require much computer knowledge to set up the dedicated parameters, even rookies can master the entire process with minimum effort. During our testing we have noticed that BBC radio 1 Webcam viewer carries out a task quickly, and provides good image quality. As it would be expected from such a small utility, it remains light on system resources, so it doesn't burden the overall performance of the computer, nor interfere with other programs' functionality. To sum things up, BBC radio 1

Webcam viewer offers a simple software solution when it comes to helping you access and view the videos streams provided by three webcams from the BBC Radio 1 station. Description: [url= On[/url] - BBC Radio 1 is the UK's number 1 radio station and is for the young, the trendy and the music savvy. From the music, the news and the sports to the pop, the rock, the comedy and the music we cover it all! [url= - Listen

**System Requirements:**

Windows XP and newer OS Language English System requirements for the system may be higher than the minimum requirements. Additional information about the console's system requirements, including performance requirements, may be available on the console's software CD. Disc Drive Space Please do not change the disc drive. If the console cannot boot from the disc or if the disc drive cannot read discs, then the console will not operate. A single CD-ROM disc is needed for this console to operate. A 2nd disc drive may

<https://naszaholandia.nl/advert/starwind-iscsi-san-5-8-1949-crack-with-serial-key-download-for-windows-2/> <http://it-labx.ru/?p=24133>

<http://www.un.is/wp-content/uploads/2022/06/caswes.pdf>

<https://tcgworldwide.org/blog/eastsea-cd-ripper-crack-activation-code-2022/>

<http://dox.expert/?p=12592>

- [https://plumive.com/upload/files/2022/06/R9XOKWey3W7nK3BuUaDj\\_06\\_21e585c213f40b7a526ac8a071f8b92f\\_file.pdf](https://plumive.com/upload/files/2022/06/R9XOKWey3W7nK3BuUaDj_06_21e585c213f40b7a526ac8a071f8b92f_file.pdf) <http://www.camptalk.org/wp-content/uploads/2022/06/hanidenz.pdf>
- <https://www.5etwal.com/smartcell-standard-crack/>

<https://vicdigital.it/wp-content/uploads/2022/06/Discan.pdf>

<https://bellmax98.wixsite.com/drivexesju/post/start-screen-editor-crack-serial-key>